## *Tutoriel*

## Environnement sur votre page d'accueil du cours

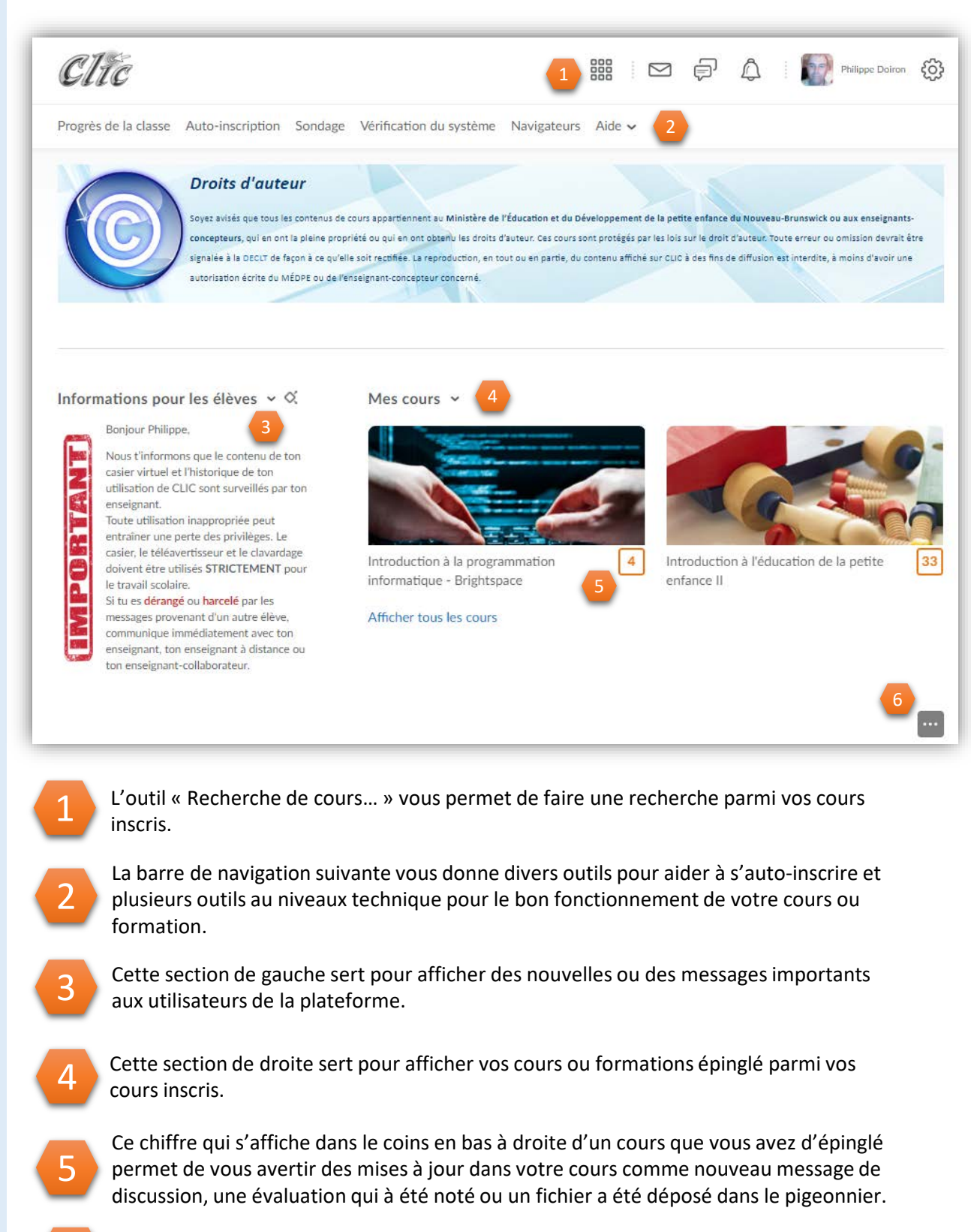